$,$  tushu007.com

## <<Visual FoxPro

<<Visual FoxPro  $($ 

- 13 ISBN 9787302092957
- 10 ISBN 7302092958

出版时间:2004-9-1

页数:329

字数:441000

extended by PDF and the PDF

http://www.tushu007.com

, tushu007.com

## <<Visual FoxPro $\hspace{2cm} >>$

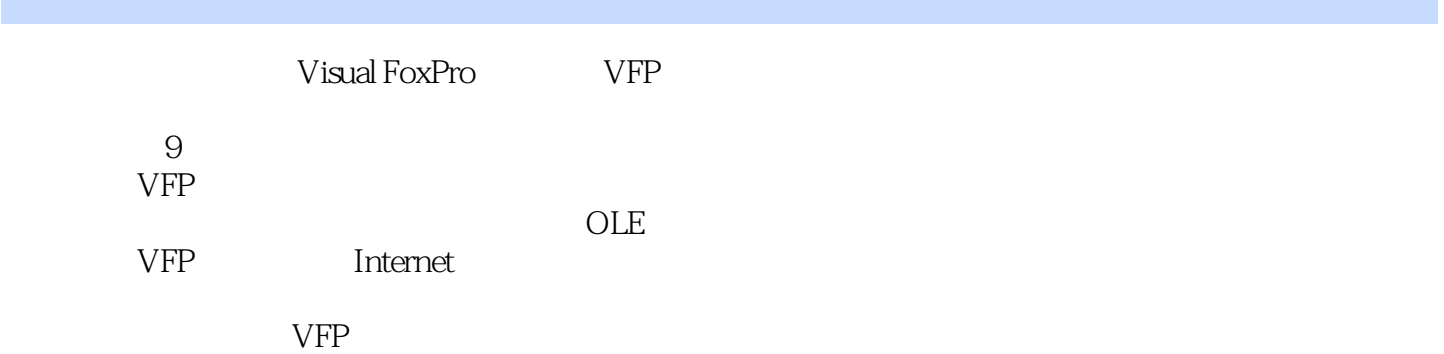

 $,$  tushu007.com

## <<Visual FoxPro $\hspace{2cm} >>$

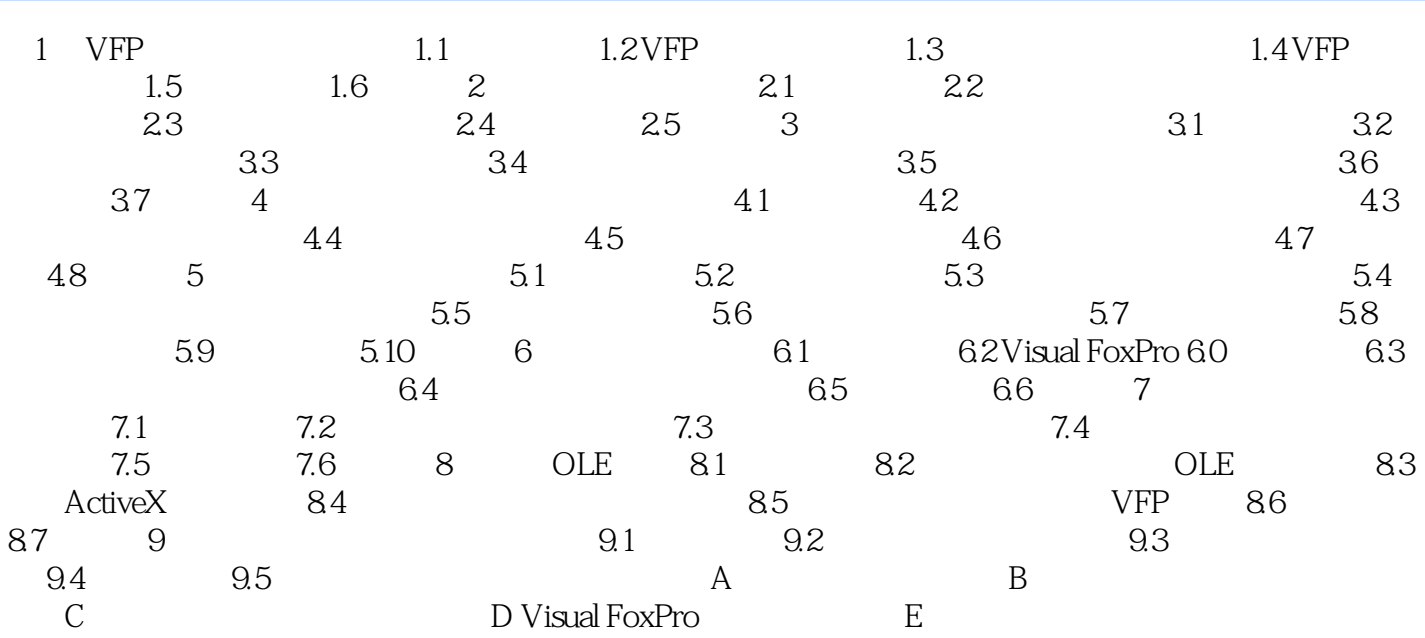

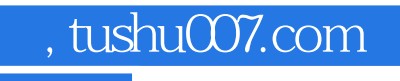

## <<Visual FoxPro

本站所提供下载的PDF图书仅提供预览和简介,请支持正版图书。

更多资源请访问:http://www.tushu007.com